## <span id="page-0-0"></span>Statistik für Digital Humanities Logistische Regression

#### Dr. Jochen Tiepmar

Institut für Informatik Computational Humanities Universität Leipzig

#### 12. Juli 2021

[Letzte Aktualisierung: 11/07/2021, 12:12]

1 [Was ist Logistische Regression?](#page-2-0)

2 Binäre Logistische Regression

3 [Multinominale Logistische Regression](#page-33-0)

# <span id="page-2-0"></span>Wiederholung Regression

- Statistisches Modell zur Vorhersage einer abhängigen Variable auf Basis von unabhängigen Variablen
	- Step 1: Modellfitting auf Daten
	- Step 2: REGRESSION
	- Step 3: Outcome für neuen Prädiktor errechnet
- Regressionsformel

$$
\bullet \ \ \hat{Y} = (b_0 + b_1 * X) + \varepsilon_i
$$

- $Y =$  vorhergesagtes Outcome
- $\bullet X =$  Prädiktoren
- Regressionskoeffizienten
	- $\bullet$  b<sub>0</sub> = Schnittpunkt mit Y-Achse
	- $b_1 =$  Winkel der Geraden
- $\epsilon =$  Residual Term
- **•** Einfache Regression
	- 1 Prädiktor
- Multiple Regression
	- **Mehr als 1 Prädiktor**

## Logistische Regression

Regression:

•  $\hat{Y}$  = stetige Variable

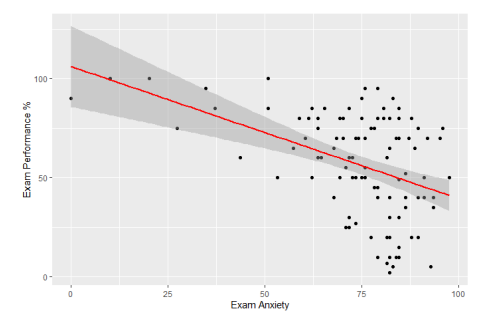

Logistische Regression:

- $\hat{Y}$  = kategorische Variable
- $\bullet$   $b_0 \rightarrow$  auch als Konstante bezeichnet

# Wiederholung Kategorische Variable

Binär & Nominalskaliert

- Eigenschaften wie "krank" "gesund", "Raucher", "Nichtraucher", Geschlecht, Farben, Berufsgruppe, Tierart, Apfelsorte
- jede Beobachtung einer Merkmalsausprägung wird genau einer bestimmten Klasse (Kategorie) zugeordnet
- Klassen können nicht geordnet sondern nur unterschieden werden
- Binär: 2 Kategorien (Biologisches Geburtsgeschlecht)

# Wiederholung Kategorische Variable

Binär & Nominalskaliert

- Eigenschaften wie "krank" "gesund", "Raucher", "Nichtraucher", Geschlecht, Farben, Berufsgruppe, Tierart, Apfelsorte
- jede Beobachtung einer Merkmalsausprägung wird genau einer bestimmten Klasse (Kategorie) zugeordnet
- Klassen können nicht geordnet sondern nur unterschieden werden
- Binär: 2 Kategorien (Biologisches Geburtsgeschlecht)

Ordinal

- Bewertung durch Noten 1 5, Antwortmuster: "stark ablehnend" "ablehnend" - "unentschieden" - "zustimmend" - "stark zustimmend"
- Platzierungen, Güteklassen, Ratingskalen
- **•** Präferenzstruktur
- Unterschiede zwischen den Werten bzw. Klassen nicht vergleichbar (keine analysierbaren Abstände)
- sinnvolles Ordnen der Beobachtungen möglich

Dr. Jochen Tiepmar (Uni LE) [Statistik fur Digital Humanities](#page-0-0) ¨ 12. Juli 2021 5 / 34

Logistische Regression:

- $\hat{Y}$  = kategorische Variable
- $\bullet$  Gesucht: Wahrscheinlichkeit der Zugehörigkeit einer Gruppe  $P(Y)$
- Beispiele: Geschlechtszuordnung anhand Lautstärke der Rülpser

Binäre Logistische Regression:

- 2 Kategorien als Outcome
- Geschlecht (Nominal), Bestanden/Durchgefallen (Ordinal), Ja/nein

Multinominale Logistische Regression: auch polychotome L. R.

- Mehr als 2 Kategorien
- Stadtviertelzugehörigkeit, Notenvorhersage, Lieblingsfarbe

#### <span id="page-7-0"></span>[Was ist Logistische Regression?](#page-2-0)

#### (2) Binäre Logistische Regression

- **•** [Berechnung](#page-8-0)
- **[Fitness des Modells](#page-12-0)**
- **Fitness der Prädiktoren**
- [Odds / Chance](#page-17-0)
- **•** [Beispiel](#page-18-0)
- **Auswahl der Prädiktoren**
- [Annahmen und Probleme](#page-30-0)

### [Multinominale Logistische Regression](#page-33-0)

<span id="page-8-0"></span>• Verletzung der Annahme Linearität der Outcomes

- Verletzung der Annahme Linearität der Outcomes
- $\bullet \rightarrow$  "Formulieren der multiplen linearen Regression in logarithmischer Art umgeht das Problem"

• 
$$
P(Y) = \frac{1}{1 + e^{-(b_0 + b_1 \cdot X_1)}}
$$

- Verletzung der Annahme Linearität der Outcomes<sup>(2)</sup>
- $\bullet \rightarrow$  "Formulieren der multiplen linearen Regression in logarithmischer Art umgeht das Problem"

• 
$$
P(Y) = \frac{1}{1 + e^{-(b_0 + b_1 \cdot X_1)}}
$$

 $P(Y) = \frac{1}{1+e^{-(b_0+b_1*X_1+b_2*X_2+\cdots+b_m*X_m)}}$  Logistische Funktion  $=$ Umkehrfunktion des Logit

<https://de.wikipedia.org/wiki/Logit>

 $\bullet$   $e =$  Basis des natürlichen Logarithmus  $\approx 2.718$ Eulersche Zahl  $\rightarrow y = e^{x}$  Umkehrfunktion von  $y = \ln x$ 

- Verletzung der Annahme Linearität der Outcomes<sup>(2)</sup>
- $\bullet \rightarrow$  "Formulieren der multiplen linearen Regression in logarithmischer Art umgeht das Problem"

• 
$$
P(Y) = \frac{1}{1 + e^{-(b_0 + b_1 \cdot X_1)}}
$$

 $P(Y) = \frac{1}{1+e^{-(b_0+b_1*X_1+b_2*X_2+\cdots+b_m*X_m)}}$  Logistische Funktion  $=$ Umkehrfunktion des Logit

<https://de.wikipedia.org/wiki/Logit>

- $\bullet$   $e =$  Basis des natürlichen Logarithmus  $\approx 2.718$ Eulersche Zahl  $\rightarrow y = e^{x}$  Umkehrfunktion von  $y = \ln x$
- $P(Y) \in [0, 1] \rightarrow$  [unwahrscheinlich, wahrscheinlich]
- $\bullet$  wir berechnen also nicht mehr Y, sondern dessen Wahrscheinlichkeit / Likelihood

<span id="page-12-0"></span>Log-Likelihood

- $Y_i \in \{0,1\} \to \{nein, ja\}, P(Y) \in [0,1]$ 
	- Log-Likelihood  $= \sum_{i=1}^{n} Y_i * \ln P(Y_i) + (1 Y_i) * \ln(1 P(Y_i))$ • Für jede Person i
- **o** negativer Wert
- Je größer Betrag, desto schlechter ist der Fit, desto höher unerklärte Varianz

Log-Likelihood

- $Y_i \in \{0,1\} \to \{nein, ja\}, P(Y) \in [0,1]$ 
	- Log-Likelihood  $= \sum_{i=1}^{n} Y_i * \ln P(Y_i) + (1 Y_i) * \ln(1 P(Y_i))$ • Für jede Person *i* 
		-
- **o** negativer Wert
	- Je größer Betrag, desto schlechter ist der Fit, desto höher unerklärte Varianz

Abweichung

- $\bullet$   $-2LL = -2 * LogLikelihood$
- $\chi^2$ -**Verteilung** Chi Square
- Je größer, desto schlechterer Fit

Likelihood-Ratio

 $\chi^2=2$ LL(model)  $-$  2LL(baseline)

 $= -2LL(baseline) - (-2LL (model))$ 

- Baseline-Modell bei Log. Regression = Modell reduziert auf  $Y = b_0$
- $\bullet$  df = k<sub>model</sub> k<sub>baseline</sub> = (Anzahl Prädiktoren + 1) 1 = Anzahl Prädiktoren

Dr. Jochen Tiepmar (Uni LE) Statistik für Digital Humanities in 12. Juli 2021 9 / 34

 $R, R^2$ 

- Verschiedene Berechnungen, die verschieden interpretiert werden müssen
- Anders zu behandeln als sonst
- $\bullet \rightarrow$  Homser, D.C. & Lemeshow, S. (1989): Applied logistic regression
	- $\rightarrow$  Cox, D.R. & Snell, D.J. (1989): The analysis of binary data
	- $\rightarrow$  Nagelkerke, N.J.D. (1991): A note on a general definition of the coefficient of determination
- Besser mit höherer Anzahl der Prädiktoren
- **Kann als Effektstärke verwendet werden**
- **Codevorlage Siehe Moodle.**

 $R, R^2$ 

- Verschiedene Berechnungen, die verschieden interpretiert werden müssen
- Anders zu behandeln als sonst
- $\bullet \rightarrow$  Homser, D.C. & Lemeshow, S. (1989): Applied logistic regression
	- $\rightarrow$  Cox, D.R. & Snell, D.J. (1989): The analysis of binary data
	- $\rightarrow$  Nagelkerke, N.J.D. (1991): A note on a general definition of the coefficient of determination
- Besser mit höherer Anzahl der Prädiktoren
- Kann als Effektstärke verwendet werden
- **Codevorlage Siehe Moodle.**
- Akaike Information Criterion
	- $AIC = -2LL + 2k$  mit  $k =$  Anzahl der Prädiktoren
	- Je höher desto schlechter

Bayes Information Criterion

- $BIC = -2LL + 2k * log(n)$  mit  $n =$  Anzahl der Fälle
- Je höher desto schlechter, normalisiert auf Datenmenge

## <span id="page-16-0"></span>Fitness der Prädiktoren – Wald Statistik

- $z_{b_i} = \frac{b_i}{SE}$  $SE_b$
- z-Verteilung (Normalverteilt)
- $H_0 = b_i$  ist signifikant ähnlich 0
- $z_{b_i} > z_{kr} \rightarrow H_0$  unwahrscheinlich
- $\bullet$  Achtung: je höher b, desto aufgeblähter SE, desto wahrscheinlicher Typ-2 Fehler False Negative
	- $\rightarrow$  Menard, S. (1995): Applied logistic regression analysis

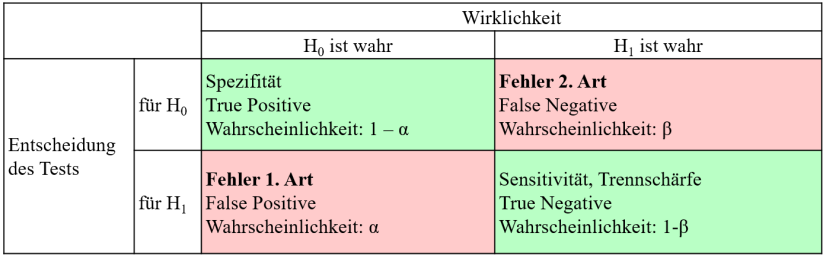

### Likelihood Ratio sicherer

<span id="page-17-0"></span>\n- odds = 
$$
\frac{P(event)}{P(no\ event)}
$$
\n- P(event) =  $\frac{1}{1 + e^{b_0 + b_1 * X_1 + \cdots + b_m * X_m}}$
\n- P(no event) = 1 - P(event)
\n

- Odds Ratio  $\Delta$ odds =  $\frac{odds(\hat{A}nderungum1Einheit)}{odds(Original)}$ odds(Original)
- $\bullet$   $\Delta$ odds > 1  $\rightarrow$  Chance erhöht sich mit Prädiktor  $\Delta$ odds < 1  $\rightarrow$  Chance sinkt mit Prädiktor
- Konfidenzintervalle von ∆odds geben zusätzliche Sicherheit
- Wenn  $Kl_{U}$  oder  $Kl_{O}$  die 1-Grenze überschreiten ist es problematisch

<span id="page-18-0"></span>Daten (Siehe R-Projekt im Moodle):

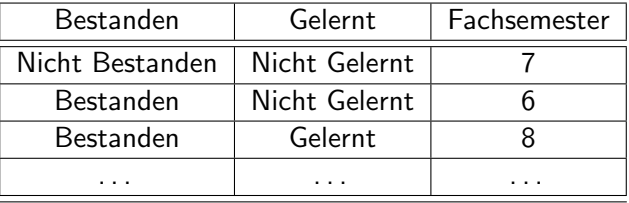

#Daten Einlesen und die ersten 6 Daten anzeigen bestandenData<-read.delim("logRegBsp.dat", header = TRUE) head(bestandenData)

#Baseline definieren bestandenData\$Bestanden<-relevel(bestandenData\$Bestanden, "Nicht Bestanden") bestandenData\$Gelernt<-relevel(bestandenData\$Gelernt, "Nicht Gelernt")

```
#Hierarchie mit 2 Modellen
# Nur Gelernt
model.gelernt <- glm(Bestanden ~ Gelernt, data = bestandenData,
   family = binomial()
```

```
# Gelernt und Fachsemester
model.gelerntFS <- glm(Bestanden ~ Gelernt + Fachsemester, data = bestandenData,
    family = binomial()
```

```
summary(model.gelernt)
summary(model.gelerntFS)
```
## Beispiel model.gelernt

summary(model.gelernt)

Deviance Residuals: Min 1Q Median 3Q Max -1.5940 -1.0579 0.8118 0.8118 1.3018 Coefficients: Estimate Std. Error z value Pr(>|z|) (Intercept) -0.2877 0.2700 -1.065 0.28671 GelerntGelernt 1.2287 0.3998 3.074 0.00212 \*\* --- Signif. codes: 0 '\*\*\*' 0.001 '\*\*' 0.01 '\*' 0.05 '.' 0.1 ' ' 1 (Dispersion parameter for binomial family taken to be 1) Null deviance: 154.08 on 112 degrees of freedom Residual deviance: 144.16 on 111 degrees of freedom AIC: 148.16

Number of Fisher Scoring iterations: 4

```
summary(model.gelernt)
```

```
(Dispersion parameter for binomial family taken to be 1)
    Null deviance: 154.08 on 112 degrees of freedom #-2LL(Baseline)
                                                       = Abw(Baseline)
Residual deviance: 144.16 on 111 degrees of freedom #-2LL(Modell)
                                                       = Abw(Modell)
AIC: 148.16
```
- $\bullet$  Abw(Modell)  $<$  Abw(Baseline)  $\rightarrow$  Modell verbessert
- $\chi^2 = A$ bw $(\textit{Model}) A$ bw $(\textit{Basedine}) = 9.92 > \chi^2_{\textit{krg5}}(\textit{df}=1) = 0.92$  $3.84 \rightarrow$  Verbesserung signifikant

## Beispiel model.gelernt

Coefficients: Estimate Std. Error z value Pr(>|z|) (Intercept) -0.2877 0.2700 -1.065 0.28671 GelerntGelernt 1.2287 0.3998 3.074 0.00212 \*\* --- Signif. codes: 0 '\*\*\*' 0.001 '\*\*' 0.01 '\*' 0.05 '.' 0.1 ' ' 1  $P(Best., \textit{Nichtgel.}) = \frac{1}{1 + e^{-(-0.288 + (1.229 * 0))}} = 0.428$  $P(NichtBest., Nicholas). = 1 - P(Best., Nicholas). = 0.572$ *OriginalOdds* =  $\frac{0.428}{0.572}$  = 0.748

## Beispiel model.gelernt

Coefficients: Estimate Std. Error z value Pr(>|z|) (Intercept) -0.2877 0.2700 -1.065 0.28671 GelerntGelernt 1.2287 0.3998 3.074 0.00212 \*\* --- Signif. codes: 0 '\*\*\*' 0.001 '\*\*' 0.01 '\*' 0.05 '.' 0.1 ' ' 1  $P(Best., \textit{Nichtgel.}) = \frac{1}{1 + e^{-(-0.288 + (1.229 * 0))}} = 0.428$  $P(NichtBest., Nicholas). = 1 - P(Best., Nicholas). = 0.572$ OriginalOdds =  $\frac{0.428}{0.572} = 0.748$  $P(Best., Gel.) = \frac{1}{1+e^{-(-0.288+(1.229*1))}} = 0.719$  $P(NichtBest., Gel.) = 1 - P(Best., Nichtgel.) = 0.281$  $Odds(x = 1) = \frac{0.719}{0.281} = 2.559$ 

$$
\Delta Odds = \frac{2.56}{0.75} = 3.41
$$

- $\triangle$   $\triangle$ Odds  $> 1 \rightarrow$  Die Chance zu bestehen erhöht sich mit Lernen
- Die Chance auf Bestehen wenn man gelernt hat ist 3.42 mal höher als wenn nicht
- 95% Konfidenzintervalle sind ebenfalls  $> 1 \rightarrow$  Entweder sehr sicher oder man hat eine der 5% Stichproben erwischt

```
#Konfidenzintervalle
exp(confint(model.gelernt))
                  2.5 % 97.5 %
```
(Intercept) 0.4374531 1.268674 GelerntGelernt 1.5820127 7.625545

```
summary(model.gelerntFS)
```

```
Deviance Residuals:
   Min 1Q Median 3Q Max
-1.6025 -1.0572 0.8107 0.8161 1.3095
Coefficients:
              Estimate Std. Error z value Pr(>|z|)
(Intercept) -0.234660 1.220563 -0.192 0.84754
GelerntGelernt 1.233532 0.414565 2.975 0.00293 **
Fachsemester -0.007835 0.175913 -0.045 0.96447
---
Signif. codes: 0 '***' 0.001 '**' 0.01 '*' 0.05 '.' 0.1 ' ' 1
(Dispersion parameter for binomial family taken to be 1)
   Null deviance: 154.08 on 112 degrees of freedom
```
Residual deviance: 144.16 on 110 degrees of freedom AIC: 150.16

Number of Fisher Scoring iterations: 4

Coefficients:

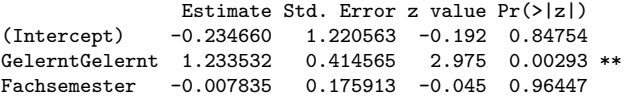

- $\bullet$  b<sub>Fachsemester</sub> = -0.008  $\rightarrow$  Geringer Einfluss
- $Pr(>|z|) > 0.05 \rightarrow$  Einfluss nicht signifikant

(Dispersion parameter for binomial family taken to be 1) Null deviance: 154.08 on 112 degrees of freedom Residual deviance: 144.16 on 110 degrees of freedom  $ATC: 150.16$ 

• AIC hat sich erhöht im Vergleich zu model.gelernt →schlechter

(Dispersion parameter for binomial family taken to be 1) Null deviance: 154.08 on 112 degrees of freedom Residual deviance: 144.16 on 110 degrees of freedom  $ATC: 150.16$ 

#### • AIC hat sich erhöht im Vergleich zu model.gelernt →schlechter

```
modelChi <- model.gelernt$deviance - model.gelerntFS$deviance
chidf <- model.gelernt$df.residual - model.gelerntFS$df.residual
chisq.prob <- 1 - pchisq(modelChi, chidf)
modelChi; chidf; chisq.prob
```
[1] 0.001983528 #Unterschied zwischen model.gelernt und model.gelerntFS  $[1] 1$ [1] 0.9644765 #>0.5 -> keine sign. Verbesserung im Vergleich zu model.gelernt <span id="page-29-0"></span>Erzwungen (Alle auf einmal)

• Alle Prädiktoren zum Modell hinzufügen und individuell evaluieren Schrittweise

- vorwärts/rückwärts/Hybrid: Siehe Folien zu Multipler Regression
- Verbesserung / Verschlechterung feststellbar mit AIC und BIC
- <span id="page-30-0"></span>■ Unabhängigkeit der Fehler, geringe Multikollinearität wie vorher
- Linearer Zusammenhang zwischen stetigen Prädiktoren und  $\mathsf{Logit}(P(Y)) = \mathsf{log}\frac{p}{1-p}$
- Siehe Begleitmaterial im Moodle
- Zusätzliche Probleme
	- Unvollständige Informationen zu Gruppen
	- Vollständige Abgrenzung
	- Achtung: R und andere Statistikprogramme liefern trotzdem (falsche) Ergebnisse

# Problem Unvollständiger Informationen zu Gruppen

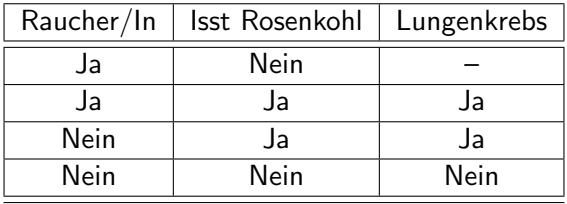

- Auch bei stetigen Variablen wichtig
- **Jede Kombination sollte mindestens 1 Eintrag haben und 20% mehr** als 5
- **Hohe SE als Indikator nutzbar**

 $\bullet$  Eine Kombination aus Prädiktoren sagt Y=1 perfekt voraus, grenzt  $Y = 1$  vollständig von  $Y = 0$  ab.

Beispiel:

- Druckplatte berechnet  $P(Dieb)$  anhand von Gewicht
- **•** Prädiktoren enthalten Diebe und andere Personen  $\rightarrow$  OK
- $\bullet$  Prädiktoren enthalten Diebe und Katzen  $\rightarrow$  Schlecht weil Gewicht sagt  $P(Dieb)$  perfekt voraus

### <span id="page-33-0"></span>[Was ist Logistische Regression?](#page-2-0)

#### Binäre Logistische Regression

- **•** [Berechnung](#page-8-0)
- **[Fitness des Modells](#page-12-0)**
- **Fitness der Prädiktoren**
- [Odds / Chance](#page-17-0)  $\bullet$
- [Beispiel](#page-18-0)  $\bullet$
- **Auswahl der Prädiktoren**
- [Annahmen und Probleme](#page-30-0)

### 3 [Multinominale Logistische Regression](#page-33-0)

Logistische Regression:

- $\hat{Y}$  = kategorische Variable
- $\bullet$  Gesucht: Wahrscheinlichkeit der Zugehörigkeit einer Gruppe  $P(Y)$
- Beispiel: Geschlechtszuordnung anhand Lautstärke der Rülpser

Binäre Logistische Regression:

- 2 Kategorien
- Geschlecht (Nominal), Bestanden/Durchgefallen (Ordinal), Ja/nein

Multinominale Logistische Regression: auch polychotome L. R.

- Mehr als 2 Kategorien
- Stadtviertelzugehörigkeit, Notenvorhersage, Lieblingsfarbe

Berechnung

- Paarweise binäre logistische Regression
- Paare je nach Forschungssetup
	- A vs. B, B vs. C
	- A vs. C, A vs. B
	- $\bullet$  . . .
- **Bspw. Abgrenzung gegen sinnvolle Baseline**

Berechnung

- Paarweise binäre logistische Regression
- Paare je nach Forschungssetup
	- A vs. B, B vs. C
	- A vs. C, A vs. B
	- $\bullet$  . . .
- **Bspw. Abgrenzung gegen sinnvolle Baseline**

Beispiel Erfolg von Anmachsprüchen

- Daten: Chat-Up Lines.dat
- zusammengefasstes Skript: multinominalRegression.R
- Genauere Beschreibung der Schritte im Moodle

Daten Studie zu Erfolg von Anmachsprüchen

- Outcomes: keine Reaktion, Telefonnummer, gemeinsames Frühstück
- **Baseline des Outcomes: keine Reaktion**
- Prädiktoren pro Spruch: Lustig, Anzüglich, Zeigt Gutmütigkeit, Gender(EmpfängerIn)

Skalierung: Lustig, Anzüglich, Zeigt Gutmütigkeit je von 0, ..., 10  $(nicht, \ldots, stark)$ 

Gender:  $1 =$  female,  $0 =$  male

Daten Studie zu Erfolg von Anmachsprüchen

- Outcomes: keine Reaktion, Telefonnummer, gemeinsames Frühstück
- **Baseline des Outcomes: keine Reaktion**
- Prädiktoren pro Spruch: Lustig, Anzüglich, Zeigt Gutmütigkeit, Gender(EmpfängerIn)

Skalierung: Lustig, Anzüglich, Zeigt Gutmütigkeit je von 0, ..., 10  $(nicht, \ldots, stark)$ 

Gender:  $1 =$  female,  $0 =$  male

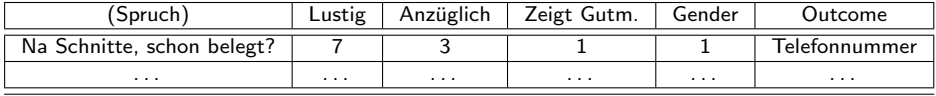

Berechnung

- je Binäre Logistische Regression für keine Reaktion vs. Telefonnummer und keine Reaktion vs. gemeinsames Frühstück
- Siehe Begleitmaterial für schrittweise Anleitung via R

#### Ergebnis

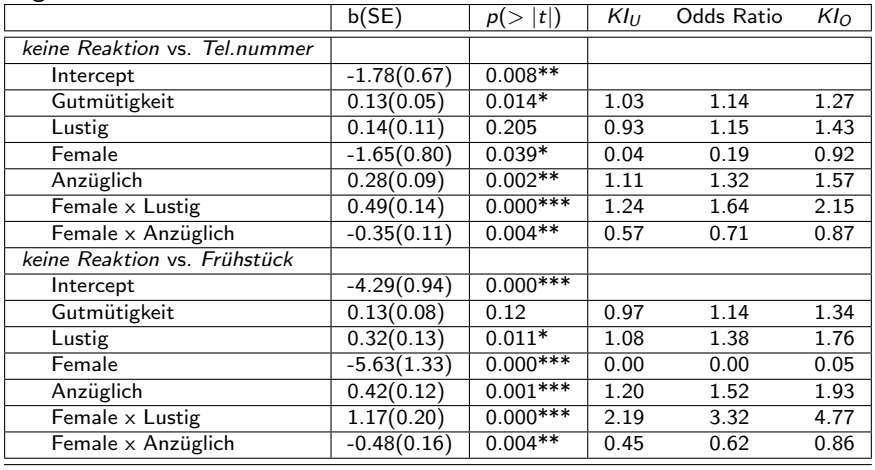

Signifikanzcodes: 0:\*\*\*, 0.001:\*\*, 0.01:\*

# Beispiel Multinominale Logistische Regression

#### Interpretation

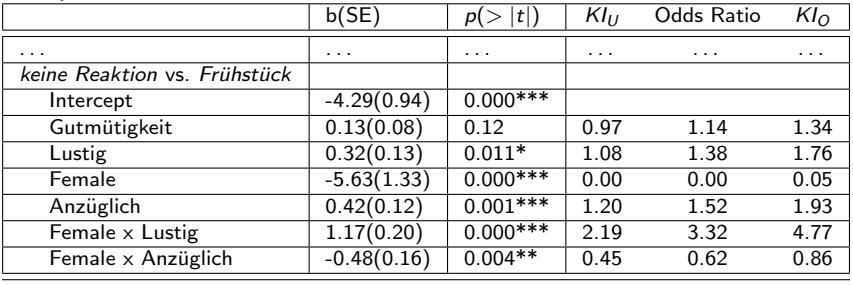

- $\bullet$  Lustig hat signifikanten Einfluss ( $p < 0.05$ ) auf den Unterschied zwischen keine Reaktion und Frühstück
- Die Chance erhöht sich pro Einheit Lustig um 1.38
- Anzüglich hat stärkeren Einfluss als Lustig О.
- Gender=Female hat negativen Einfluss auf den Unterschied zwischen keine Reaktion und Frühstück
- **In Verbindung mit Lustig hat Gender=Female positiven Einfluss auf den Unterschied** zwischen keine Reaktion und Frühstück, in Verbindung mit Anzüglich negativen

 $\bullet$  ...

- **Logistische Regression:** 
	- $\hat{Y}$  = kategorische Variable
	- Gesucht: Wahrscheinlichkeit der Zugehörigkeit einer Gruppe  $P(Y)$
	- **Binär vs. Multinominal**
- **o** Fitness
	- Modell: Log-Likelihood, Abweichung,  $\mathit{chi}^2$ ,  $(R^2, R)$ , AIC, BIC
	- **Prädiktoren: Wald-Statistik**
- Odds-Ratio für Modellvergleiche
	- $\bullet$  > 1 Chance erhöht sich mit Prädiktor
	- $\bullet$  < 1 Chance sinkt sich mit Prädiktor
	- Konfidenzintervalle, die 1-Grenze überschreiten sind problematisch
- **Auswahl der Prädiktoren** 
	- **·** Erzwungen, Schrittweise
- Annahmen & Probleme
	- Wie bei Regression, Linearität des Logit
	- Unvollständige Informationen zu Gruppen, Vollständige Abgrenzung
- Robert Fuchs (2015): Do Women Use More Intensifiers than Men? Recent Change in the Sociolinguistics of Intensifiers in British English
- $\bullet$  Intensifiers wie totally, really, fucking, extremely,...
- Interaktion zwischen Zeit (1994,2014) und je Alter, Geschlecht Soziale Klasse, Geschlecht und Dialekt
- (Der Fokus auf Gender ist nicht so stark wie es der Titel vermuten lässt)
- **•** Jean M. Twenge, W. Keith Campbell, Brittany Gentile (2012): Increases in Individualistic Words and Phrases in American Books
- **Individualworte wie self, unique, personalize, sole,... gegen Kommunalworte wie group,** collective, everyone, teamwork,. . .
- **Entwicklung von 1960 bis 2008**
- **O** Jahresvorhersage per Regression